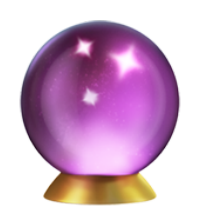

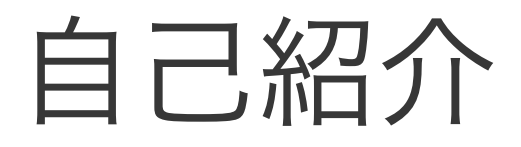

- Name : azu
- & Twitter : @[azu\\_re](https://twitter.com/azu_re)
- Blog: [Web scratch,](http://efcl.info/) [JSer.info](http://jser.info/)
- Sook: [JavaScript Primer](https://jsprimer.net/)
- **T** Develop: [textlint,](https://textlint.github.io/) [secretlint,](https://secretlint.github.io/) [HonKit](https://honkit.netlify.app/)

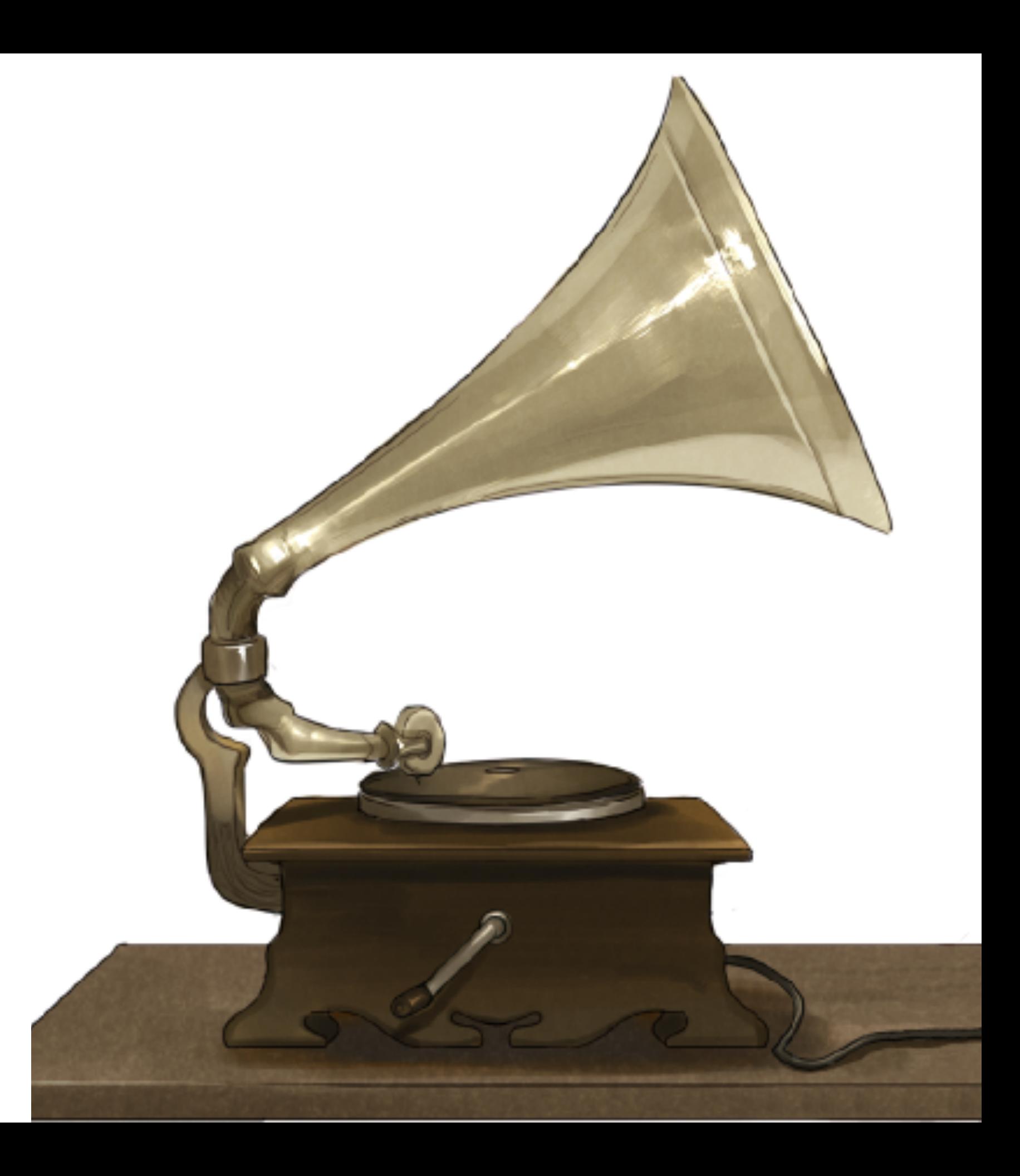

### **OrbStack**

- [OrbStack · Fast, light, simple Docker & Linux on macOS](https://orbstack.dev/)
- Drop in replace Docker for mac
- 早い、ファンを回さない、便利
- GUIがまとも

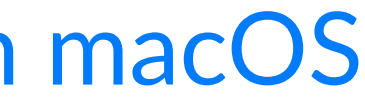

## OrbStackの特徴

- Portを開けなくてもContainerに直接アクセスできる
	- Container側portをexposeしなくても、macOS側からアクセスできる
	- node --inspectorのようなデバッガーを外から接続するのに便利
- macOS側にOrbStackのContainer/ImageがNFSとしてマウントされる
	- Finderで普通にImageの中身などを確認できる
- See [OrbStack 1.0: Fast, light, easy way to run Docker containers and Linux](https://orbstack.dev/blog/orbstack-1.0)

### Docker for macOS to OrbStack

- [v0.15.0](https://docs.orbstack.dev/release-notes#v0-15-0)からDocker for MacのImageをまるっと移行できるようになった
	- "Migrate"ボタン押すだけで終わる
	- 事前にDocker for macは最新にしておく方が良い
	- [Docker Desktop](https://zenn.dev/verde/articles/cfcaccdd46efe7)[使いが](https://zenn.dev/verde/articles/cfcaccdd46efe7)[OrbStack](https://zenn.dev/verde/articles/cfcaccdd46efe7)[でハマったところ](https://zenn.dev/verde/articles/cfcaccdd46efe7)
- /var/run/docker.sockの参照先を切り替えることでDocker for Macとは共存可能(一応戻れる)

## OrbStackとSpeed

- [Public Beta](https://docs.orbstack.dev/release-notes#v0-5-1-mar-26)あたりから触って、[v0.13.0 \(6](https://docs.orbstack.dev/release-notes#v0-5-1-mar-26)[月](https://docs.orbstack.dev/release-notes#v0-5-1-mar-26)[25](https://docs.orbstack.dev/release-notes#v0-5-1-mar-26)[日](https://docs.orbstack.dev/release-notes#v0-5-1-mar-26)[\)](https://docs.orbstack.dev/release-notes#v0-5-1-mar-26) あたりで Docker for Macを使うのをやめた
- バグ報告をすると、素早く反応して修正してくれる
	- 主にRosetta側のバグにぶつかったことが多かったけど、なん とか回避する修正をしてくれていた
- 素早い反応ができるプロダクトは、期待値が高くなりやすい

# Fast First Response

### [Bun](https://bun.sh/)

- Drop-in replacement for Node.js
- コアメンテナーの[Jarred Sumner](https://github.com/Jarred-Sumner)は、反応から修正までが早い
- 書いてるコード量も多い

### Bunに報告したIssue

- [bun build --compile](https://github.com/oven-sh/bun/issues/3764) cause segmentation fault  $\cdot$  Issue #3764  $\cdot$  oven-sh/ [bun](https://github.com/oven-sh/bun/issues/3764)
	- 2分で反応、15分で修正
- v0.7.2+ regression: TypeError: undefined is not an object (evaluating ['\\_](https://github.com/oven-sh/bun/issues/4029)*[classPrivateFieldGet\(this, \\_Client](https://github.com/oven-sh/bun/issues/4029)*[fetch\).call'\) · Issue #4029 · oven-sh/bun](https://github.com/oven-sh/bun/issues/4029)
	- 1分で反応、2時間で修正
- [bun run <missing.ts>](https://github.com/oven-sh/bun/issues/4011) [should exits with non-0 · Issue #4011 · oven-sh/bun](https://github.com/oven-sh/bun/issues/4011)
	- 10分で反応、1日で修正

### バグと素早い反応

- Bunのバグはリグレッション的なものが多かった
- 何度も起きると困るけど、ちゃんと報告するとちゃんと直して くれるのでバグ報告がしやすい
- オープンソースでは多いが、素早くレスポンス返せるプロダク トは成長しやすい

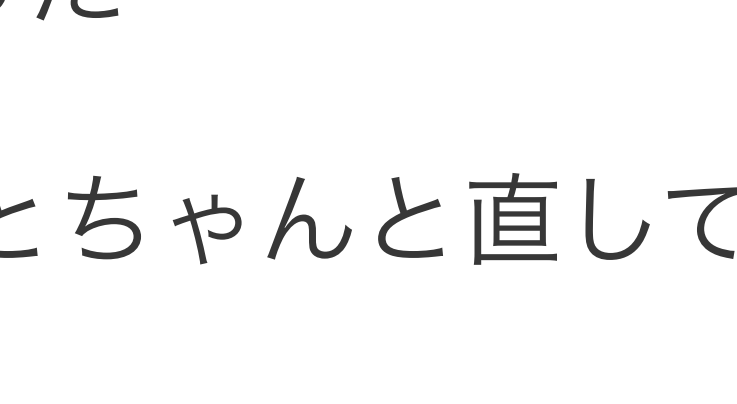

### 6to5

- 6to5: [Babel](https://babeljs.io/)の元の名前
- 最初に6to5が公開された時にバグを見つけたので、報告したら すぐ修正された
	- [6to5-node throw error · Issue #9 · babel/babel](https://github.com/babel/babel/issues/9)
- 当時のメンテナーである[sebmck](https://github.com/sebmck)は、素早いレスポンスと異常な コード量を書いていた

### Fast First Response

- 素早いレスポンスができると、期待値が上がる、成長しやすい
- 一方で成長すると、素早いレスポンスが難しくなる

### なぜ?

- スタジアムモデルworking in public
	- Contributorは少数で、ユーザーが膨大な状態
- 多くのプロダクトはユーザーは増えても、Contributorは線形に は増えない

working in public Stripe Press - Working in Public

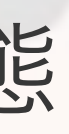

## メンテナーが利用可能なAttentionを管理する パターン

- 初期費用を減らす: CI/Bot/Lint/Check List
- 利用可能なAttentionを制限する: Issueを閉じる
- コストの分配: モデレーション、ユーザーサポートを任せる
- 利用可能なAttentionの総量を増やす: コントリビューターを増 やす、収益を増やす

### 内発的動機と外発的動機

- 多くのプロダクトのスタートは内発的動機から始まる
- また、成長中は評判や認識という形で外因性の報酬を受け取るこ とある
- 一方でプロダクトが成熟すると、評判のメリットがなくなってい き(増えなくなる)、義務感やコミュニティの側面が強くなっていく
- 内部と外部のバランスが変わっていく

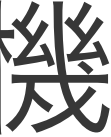

• バランスが崩れていくと、BurnOutしてしまいやすい  $-$  ~2015 in review. This started off as a generic year in... | by Sebastian McKenzie | Medium

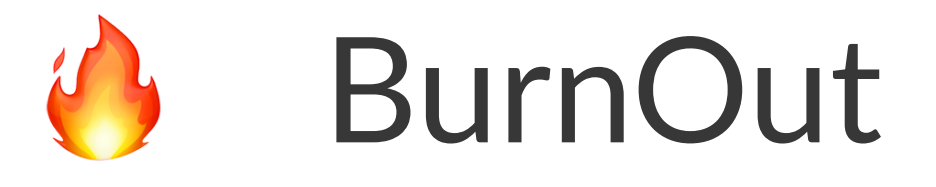

### まとめ

- 素早いレスポンスは、期待値を上げる
- 成長により鈍化して見えるのは、バランスの変化
- バランスの変化を無視すると、BurnOutに繋がりやすい

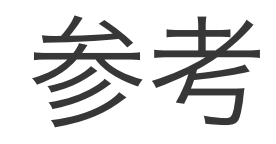

- [Stripe Press Working in Public](https://press.stripe.com/working-in-public)
- [bradfitz/issue-tracker-behaviors](https://github.com/bradfitz/issue-tracker-behaviors)
- [CMUSTRUDEL/toxicity-detector](https://github.com/CMUSTRUDEL/toxicity-detector)